# BACCALAURÉAT GÉNÉRAL

ÉPREUVE D'ENSEIGNEMENT DE SPÉCIALITÉ

# **SESSION 2023**

# **SCIENCES DE L'INGÉNIEUR**

# **JOUR 1**

Durée de l'épreuve : **4 heures**  Partie sciences de l'ingénieur : durée indicative de **3 h** - Coefficient : **12**

Partie sciences physiques : durée indicative de **1 h** - Coefficient : **4**

*L'usage de la calculatrice avec mode examen actif est autorisé. L'usage de la calculatrice sans mémoire, « type collège », est autorisé.*

# **Chacune des parties est traitée sur des copies séparées.**

Dès que ce sujet vous est remis, assurez-vous qu'il est complet.

Ce sujet comporte 24 pages numérotées de 1/24 à 24/24.

**Le candidat traite les 2 parties en suivant les consignes contenues dans le sujet.**

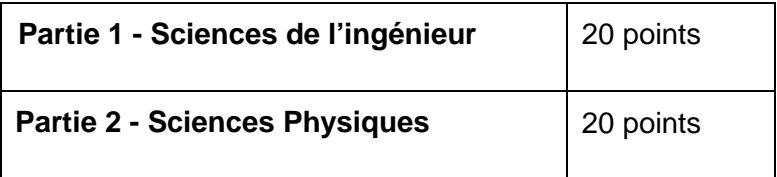

**Partie 1 : les documents réponses DR1 à DR3 (pages 17 à 19) sont à rendre avec la copie.**

## **CONTAINWATT**

# **Constitution du sujet**

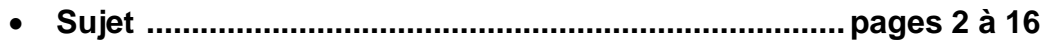

• **Documents réponses ...................................................pages 17 à 19**

**Les documents réponses DR1 à DR3 (pages 17 à 19) seront à rendre avec la copie.**

### **Présentation du Produit**

La société Monkilowatt, basée à Toulouse, commercialise une solution transportable de production d'énergie par modules photovoltaïques, appelée « Containwatt® ».

Conçue pour être déplacée et facilement installée, cette station de production d'énergie électrique est principalement constituée d'un générateur d'énergie renouvelable autonome, transportable, Plug and Play et d'un abri aménageable de 70 à 140 m². L'ensemble est déployable en seulement une demi-journée par deux personnes.

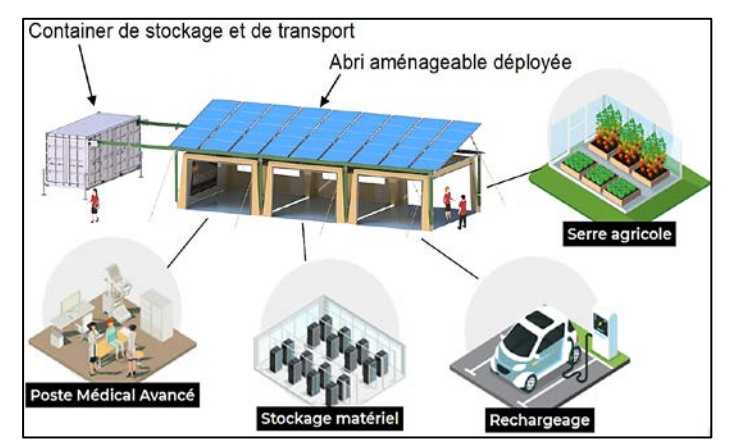

figure 1 : « Containwatt® » déployé et exemples d'applications.

L'objectif de cette étude est d'exploiter la modularité du « Containwatt® » pour y intégrer un dispositif de Station Autonome Mobile de Traitement d'Eau (SAMTE) à énergie solaire rapidement déployable lors d'une situation de crise (figure 2).

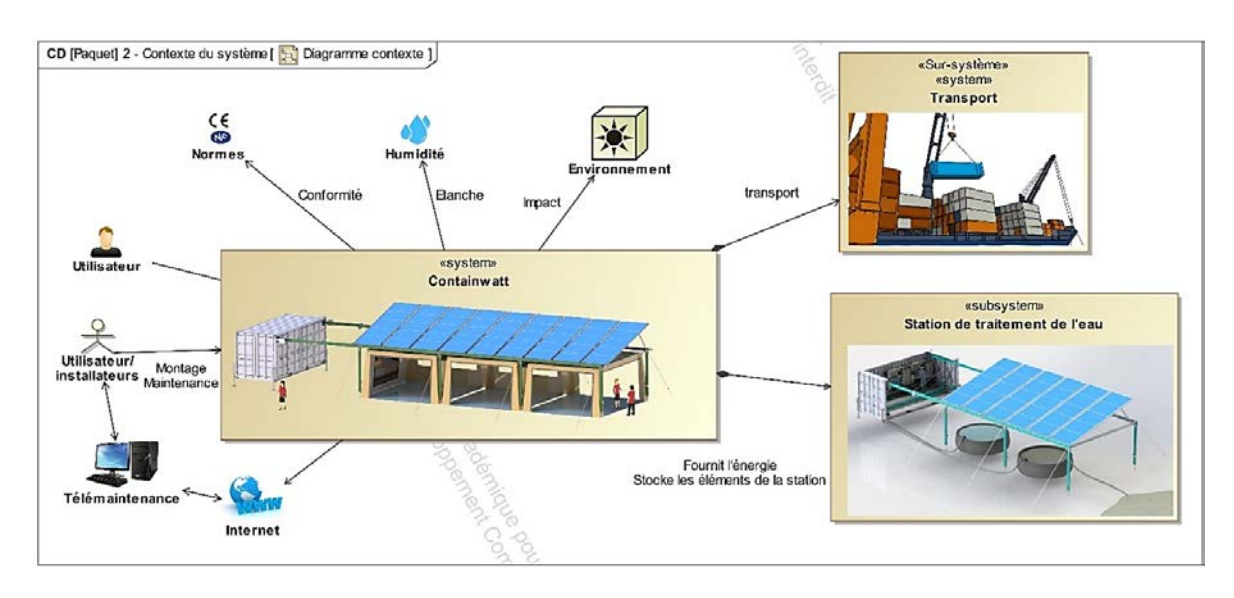

figure 2 : diagramme de contexte de la SAMTE.

Le sujet s'attache à traiter la problématique suivante : **comment assurer l'approvisionnement en énergie électrique de façon suffisante, temporaire et durable pour alimenter la SAMTE ?**

# **Sous-partie 1 : dimensionnement en énergie électrique de la station**

Les objectifs de cette sous-partie sont de déterminer la surface minimale de modules photovoltaïques nécessaire et de valider la solution de stockage de l'énergie électrique pour l'alimentation de la SAMTE.

La figure 3 représente l'extrait du diagramme d'exigence production d'eau.

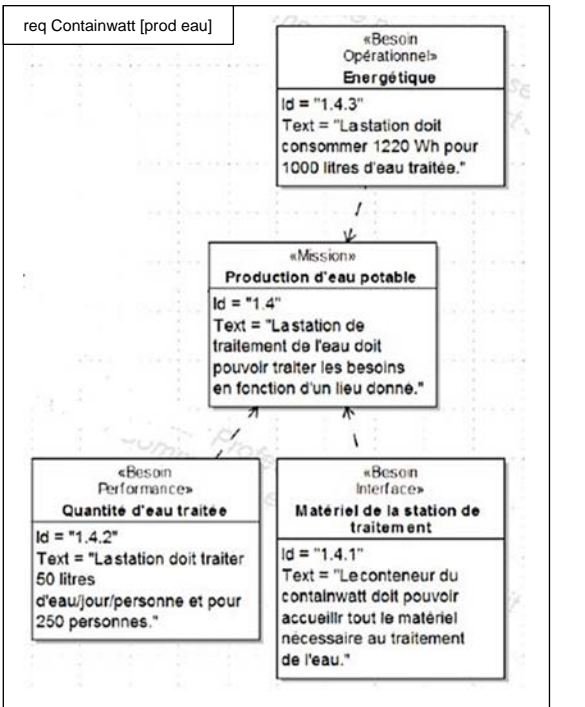

Figure 3 : diagramme partiel des exigences – production d'eau potable

| <b>Question 1</b> | Montrer que la quantité journalière d'énergie électrique Estation en Wh   |  |  |  |
|-------------------|---------------------------------------------------------------------------|--|--|--|
| Figure 3          | nécessaire au traitement de l'eau par la SAMTE sur une journée qui permet |  |  |  |
|                   | de répondre à l'exigence 1.4 du cahier des charges est de 15250 Wh par    |  |  |  |
|                   | jour.                                                                     |  |  |  |
|                   |                                                                           |  |  |  |

Le diagramme des blocs internes de la figure 4, donne la chaîne de puissance de la production de l'énergie électrique. La SAMTE est alimentée par le boîtier de connexion AC.

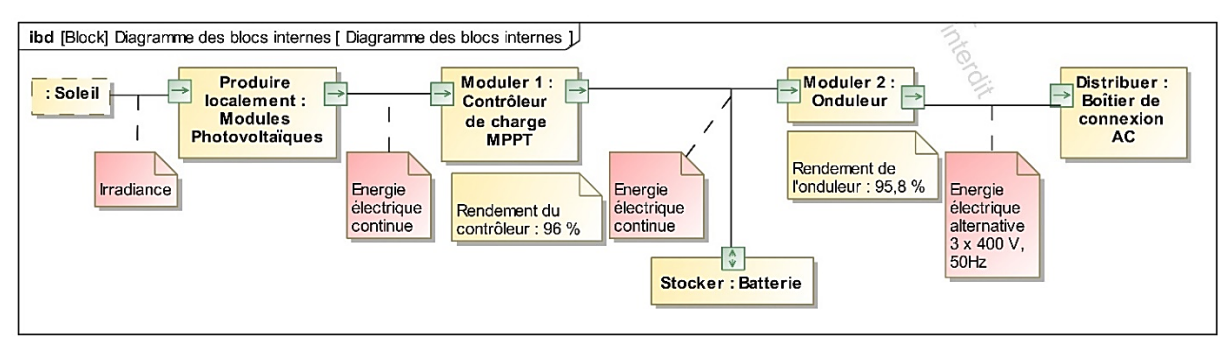

figure 4 : chaîne de puissance de la production d'énergie.

L'énergie électrique est produite à l'aide de modules photovoltaïques déployés et positionnés sur le haut de l'abri. Ces modules sont assemblés par 5 pour former une baie, un groupe de 3 baies forme une travée (figure 5).

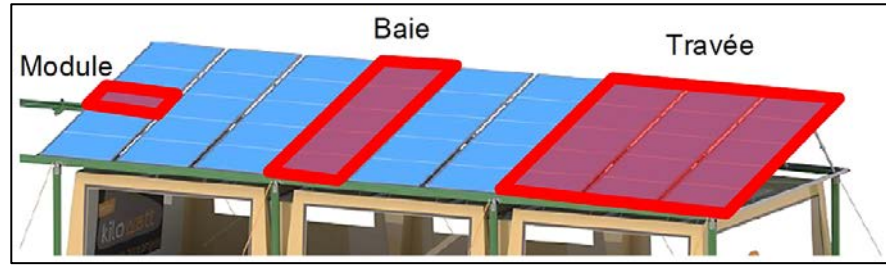

figure 5 : assemblage de la surface photovoltaïque en modules, baies et travées.

Les modules photovoltaïques utilisés ont pour référence SPR-X20-327-COM. Un extrait de la fiche technique constructeur est donné figure 6.

| Caractéristiques électriques                          |          | <sup>11</sup> Conditions de test standard, ensoleillement de |                                                     |
|-------------------------------------------------------|----------|--------------------------------------------------------------|-----------------------------------------------------|
|                                                       |          | SPR-X21-345-COM SPR-X20-327-COM                              | 1000 W·m <sup>-2</sup> , 25° C.                     |
| Puissance nominale (Pnom) <sup>11</sup>               | 345 W    | 327W                                                         | <sup>12</sup> Basé sur la moyenne des rendements de |
| Tolérance (module)                                    | $+5/-3%$ | $+5/-3%$                                                     | puissance nominale de production.                   |
| Rendement moyen (module) <sup>12</sup>                | 21,5%    | 20.3%                                                        |                                                     |
| Tension à puissance maximale<br>(Vmpp)                | 57.3 V   | 57,3 V                                                       | Dimensions d'un module<br>1559 mm<br>46 mm          |
| Courant à puissance maximale<br>(Impp)                | 6,02A    | 5,71 A                                                       |                                                     |
| Tension en circuit ouvert (Voc)                       | 68.2 V   | 67.6 V                                                       |                                                     |
| Courant de court-circuit (Isc)                        | 6.39 A   | 6.07 A                                                       |                                                     |
| Tension maximale du système<br>1000 V IEC & 1000 V UL |          |                                                              | 1046 mm                                             |
| Calibre des fusibles série<br>15A                     |          |                                                              |                                                     |
| Coef. Temp. Puissance (Pmpp)<br>$-0.30\%$ / °C        |          |                                                              |                                                     |
| Coef. Temp. Tension (Voc)<br>$-167.4$ mV / °C         |          |                                                              |                                                     |
| Coef. Temp. Courant (Isc)<br>$3.5$ mA/ $\degree$ C    |          |                                                              |                                                     |

figure 6 : extrait de la fiche technique des modules photovoltaïques de la série SPR-X.

Pour déterminer la surface minimale de modules photovoltaïques nécessaire au bon fonctionnement de la SAMTE, il est nécessaire de s'appuyer sur le relevé d'ensoleillement pour le lieu d'implantation choisi donné figure 7.

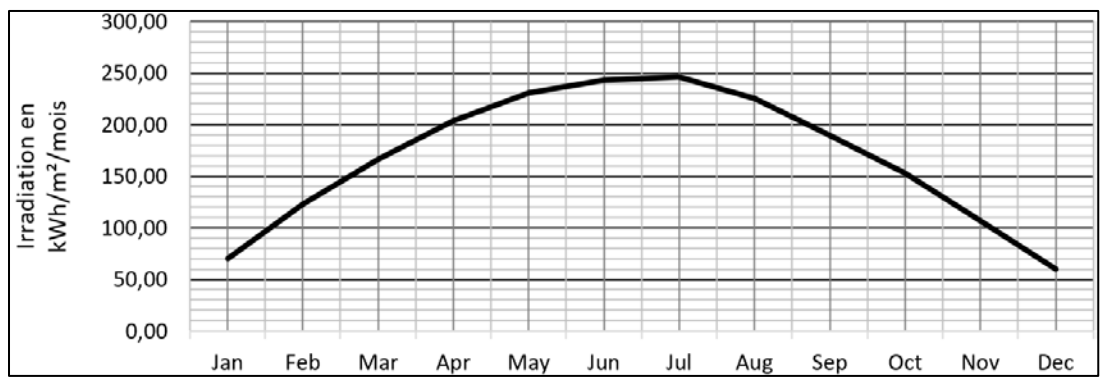

figure 7 : irradiation solaire moyenne par mois (Irrad) sur le lieu d'implantation de la **SAMTE** 

L'énergie produite par un module par jour est E<sub>module</sub>= Irrad×S<sub>mod</sub>×n<sub>mod</sub><br>nbre de jours

- Irrad irradiation solaire moyenne par mois (kwh∙m-2/mois) ;
- S<sub>mod</sub> surface d'un module photovoltaïque  $(m^2)$ ;
- $-$  n<sub>mod</sub> rendement moyen d'un module photovolatïque.

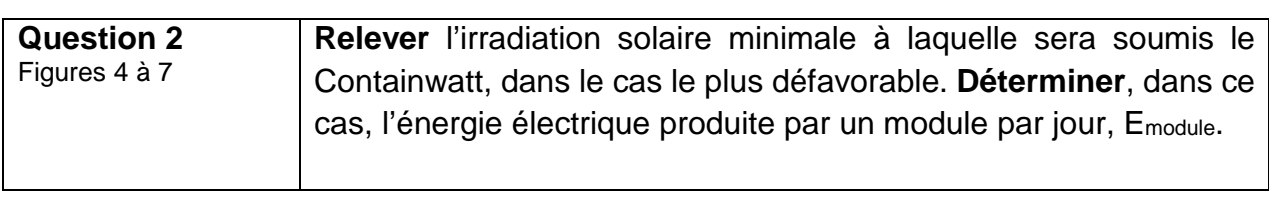

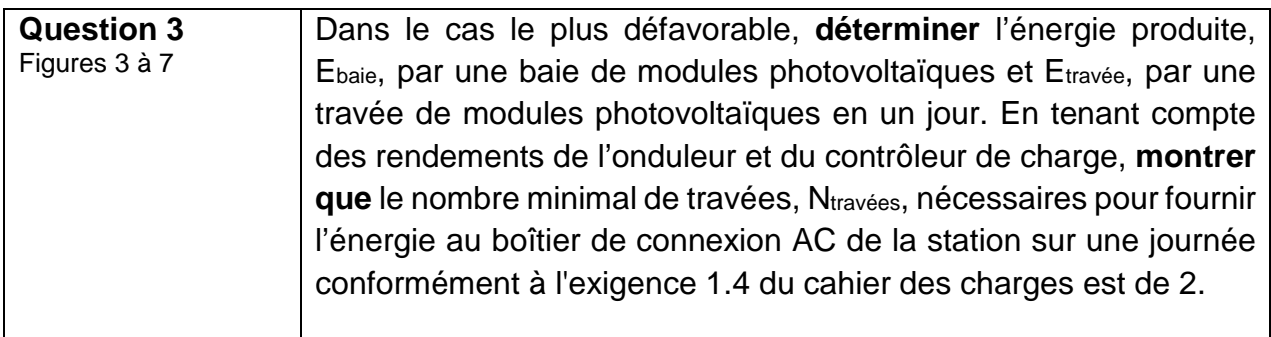

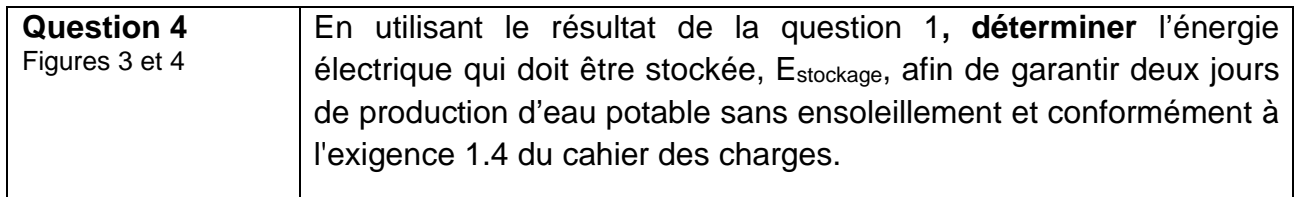

Dans l'objectif d'un pré-dimensionnement du conteneur il est nécessaire d'estimer la masse et le volume de stockage de l'énergie électrique.

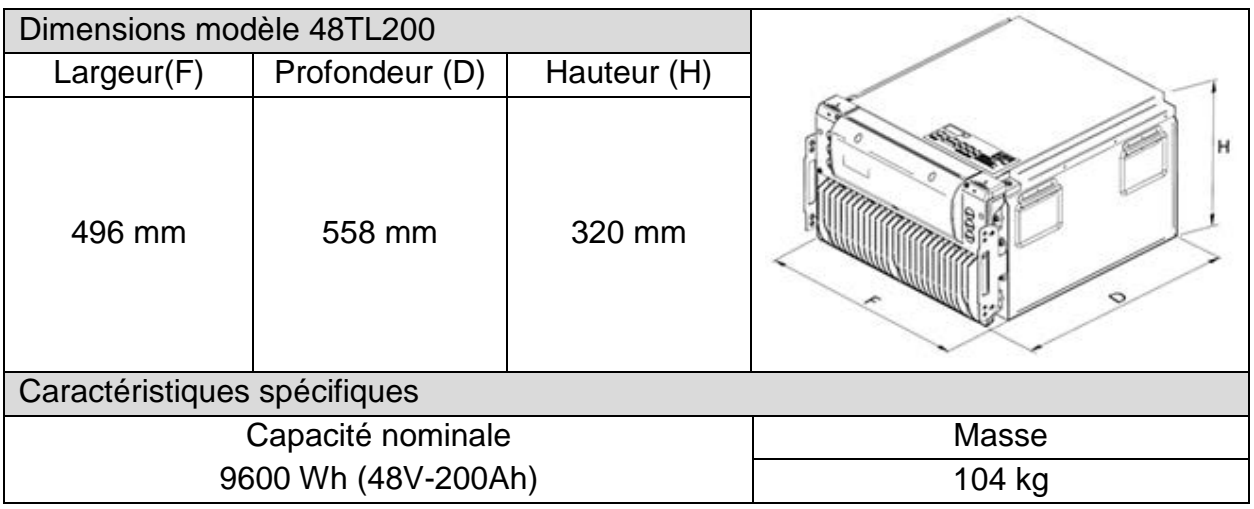

figure 8 : caractéristiques des batteries.

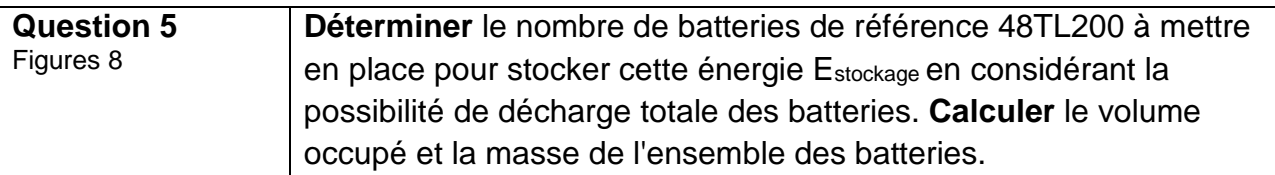

Sur une installation photovoltaïque, suivant l'irradiance et la charge, le point de fonctionnement sur la courbe de puissance ne peut pas toujours se trouver à la puissance maximale. Par conséquent, afin de tirer le maximum de puissance de production d'énergie électrique sur l'installation photovoltaïque, un contrôleur de charge solaire MPPT (Maximum Power Point Tracker) est ajouté. Ce dispositif permet d'optimiser le point de fonctionnement de manière à ce qu'il soit toujours positionné proche du point de puissance maximale (PPM).

 $\hat{A}$  partir de la mesure de I<sub>PV</sub> et U<sub>PV</sub>, l'algorithme MPPT permet de déterminer une tension U<sub>PPM cible</sub> qui correspond à la tension pour laquelle la puissance est maximale à l'instant donné. Cette tension UPPM cible varie en fonction de l'irradiance et de la charge mais reste voisine de la tension UPPM nominale. Une boucle d'asservissement incluant le convertisseur continu/continu est mise en place afin d'asservir la tension U<sub>PV</sub> sur la consigne U<sub>PPM</sub> cible (figure 10).

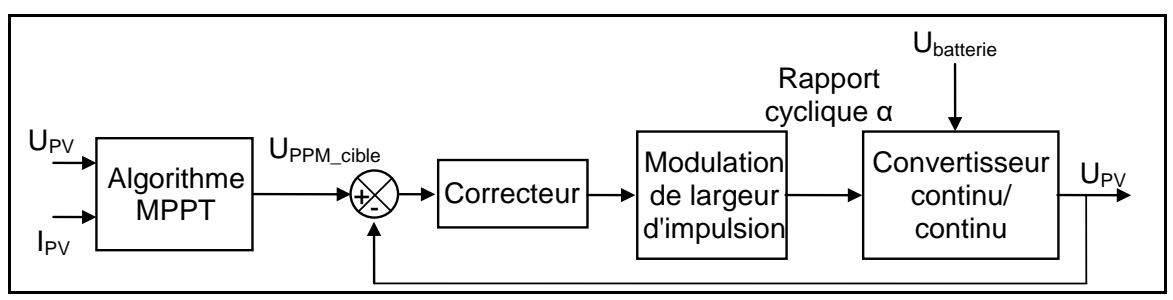

figure 9 : modèle simplifié de la boucle d'asservissement étudiée.

Compte tenu des constantes de temps mises en jeu, la tension de la batterie est considérée fixe pour l'étude. La simulation de ce modèle simplifié pour deux réglages de correcteurs et un échelon de consigne de tension pour passer UPPM cible de 57,3 V à 58,3 V est donnée figure 10.

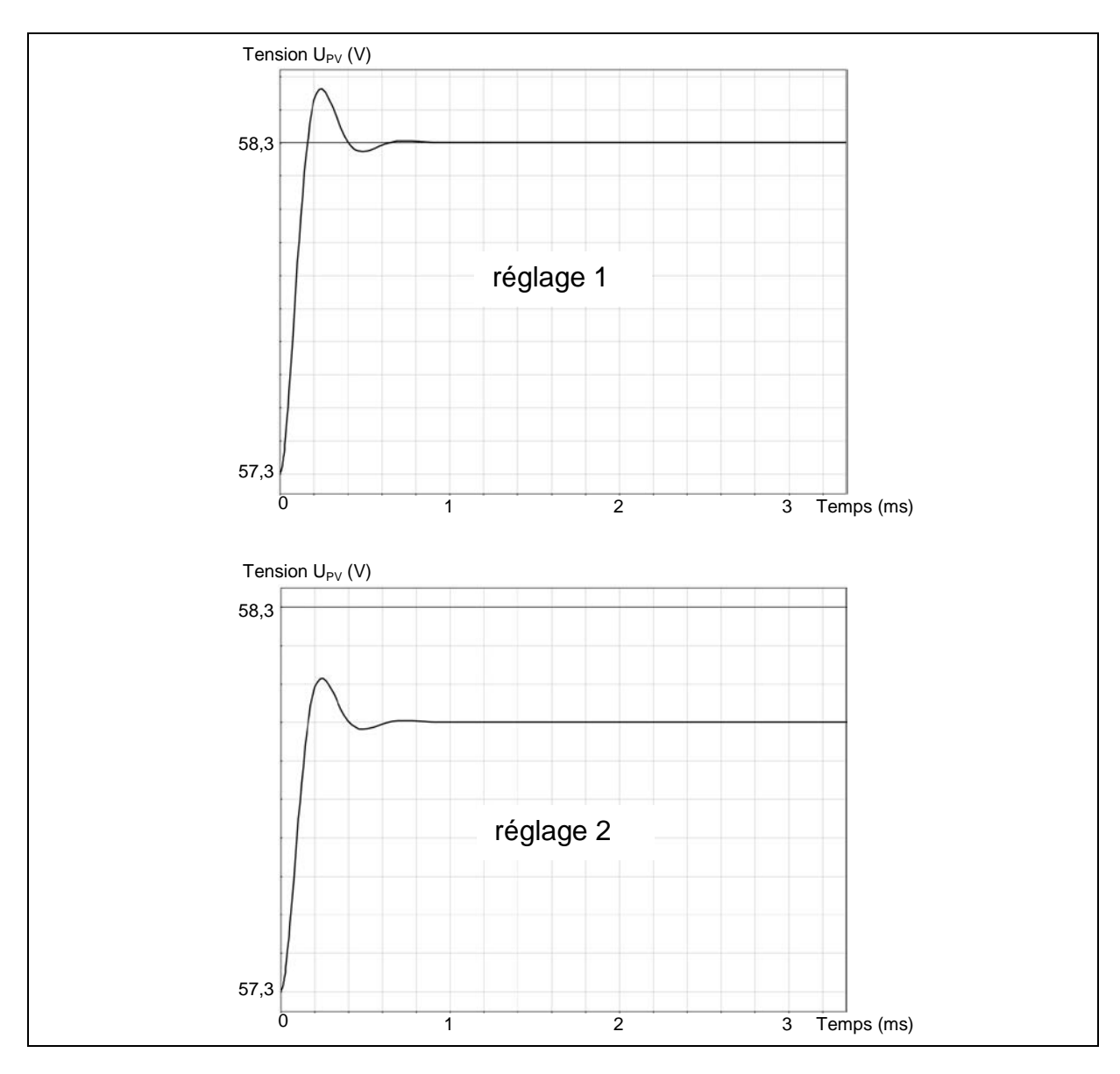

figure 10 : réponses du modèle de simulation pour deux réglages de correcteur.

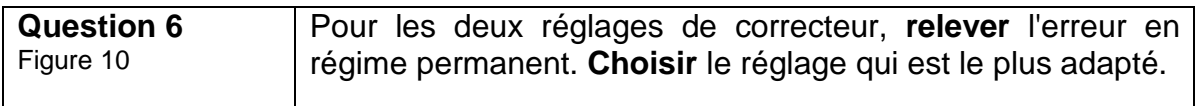

Les exigences liées au stockage de l'énergie électrique sont décrites figure 11.

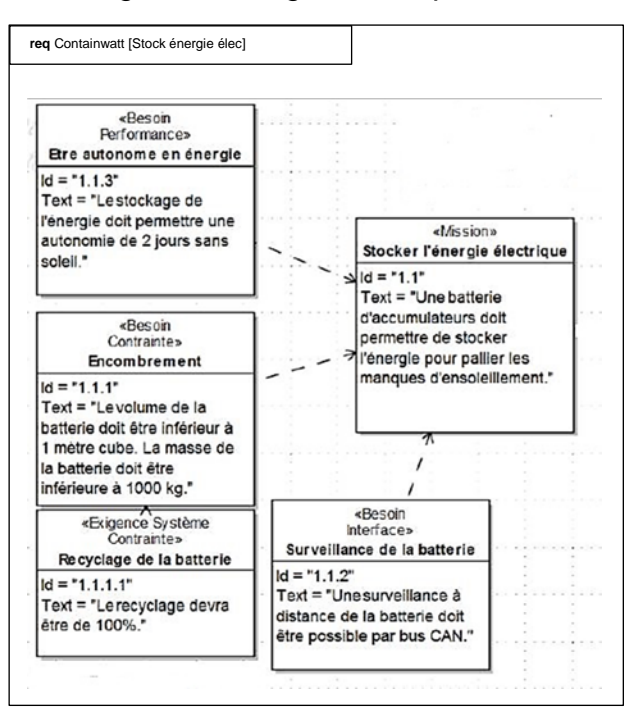

figure 11 : diagramme partiel des exigences – stocker l'énergie électrique

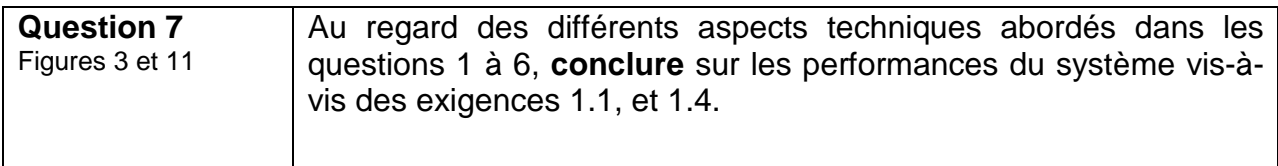

# **Sous-partie 2 : déploiement des modules de la station**

L'objectif de cette sous-partie est de dimensionner le treuil électrique qui doit permettre le déploiement horizontal des 6 baies photovoltaïques sur le dessus de la structure.

### **2.1 Étude de l'équilibre d'une baie dans la zone de transfert**

Le déploiement, modélisé (figure 12), des 6 baies photovoltaïques doit se faire sans effort pour les opérateurs. Les baies sont stockées verticalement dans le container. Un système de câbles relié à un treuil est utilisé afin de permettre à toutes les baies de passer de la position initiale verticale *i* à la position finale horizontale *f* (figure 12). Le déploiement se fait grâce à des rails de guidage horizontaux fixés sur le dessus de la structure et sur un bras de transfert incliné (rail incliné).

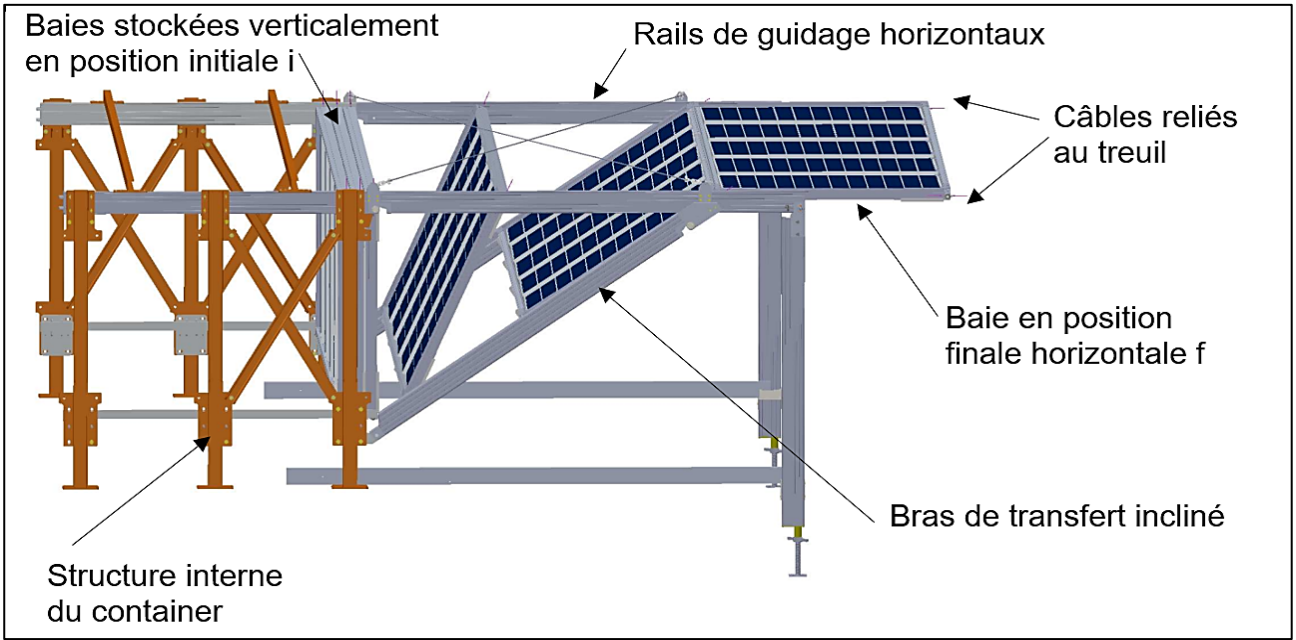

figure 12 : représentation du système de déploiement des baies.

Chaque baie est équipée de roues à galet en A et B qui roulent sans glisser dans les rails de guidage. Le point A de la baie passera de la position Ai à Af grâce à une translation horizontale dans le rail horizontal, le point B passera de la position B<sub>i</sub> à B<sub>f</sub> grâce à une translation dans le rail du bras de transfert incliné (figure 13).

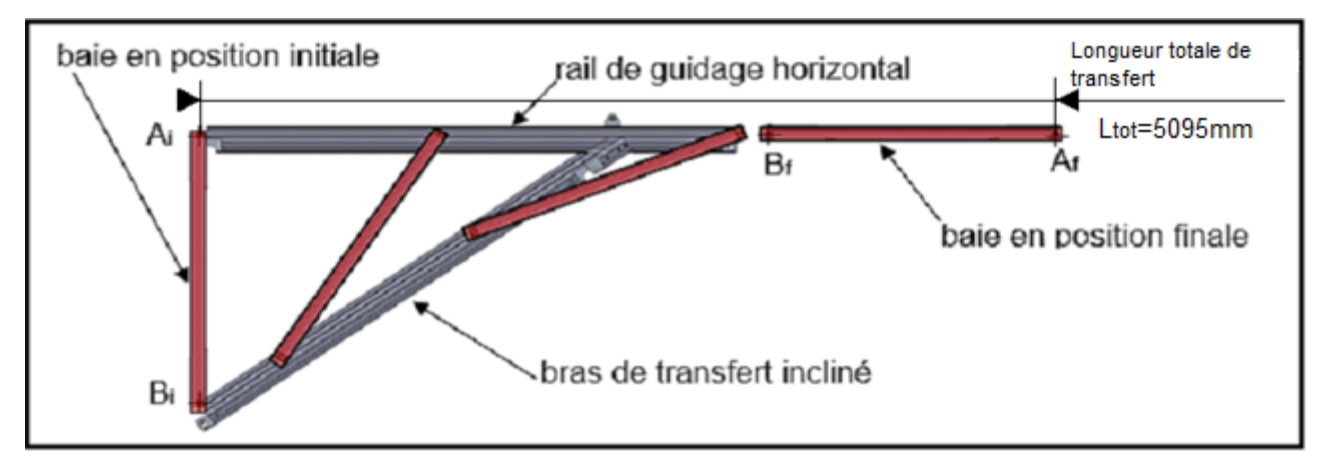

figure 13 : déplacement d'une baie le long de la travée de transfert (les autres travées ne sont pas représentées).

## 23-SCIPCJ1PO1 10/24

Les baies sont toutes connectées grâce à un système de liaison rapide. Lors du déploiement, seule la baie 1 est liée au câble du treuil. Un système de câble inter-baies permet ensuite d'entraîner les baies les unes à la suite des autres : la baie n+1 sera tirée par la baie n dès que le câble entre les 2 baies sera tendu : (voir figure 14).

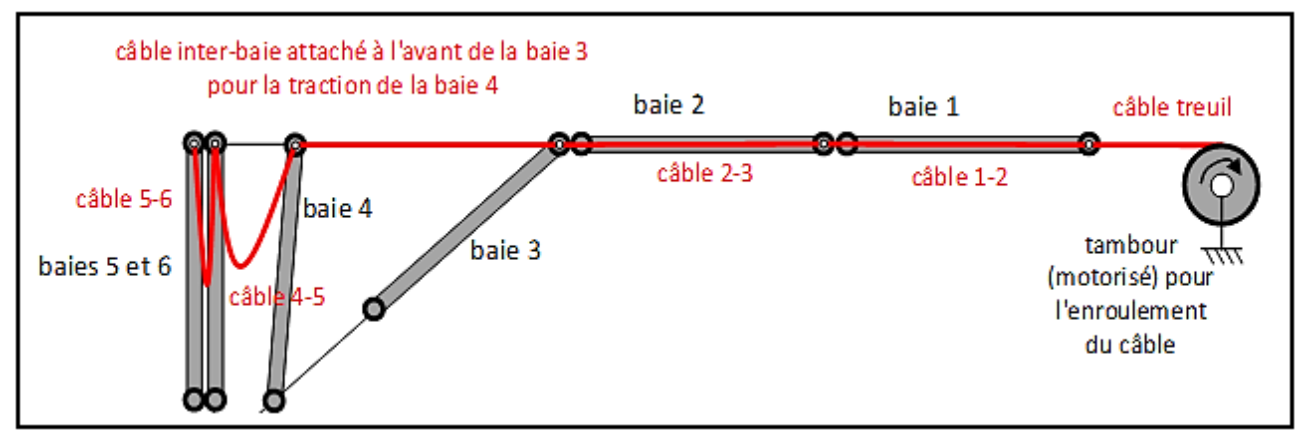

figure 14 : représentation du système d'entraînement des baies.

Sur le document réponse DR1, la chaîne de puissance du système de déploiement des baies sur la structure, représentée figure 22, est simulée par un modèle multiphysique donné en figure 21.

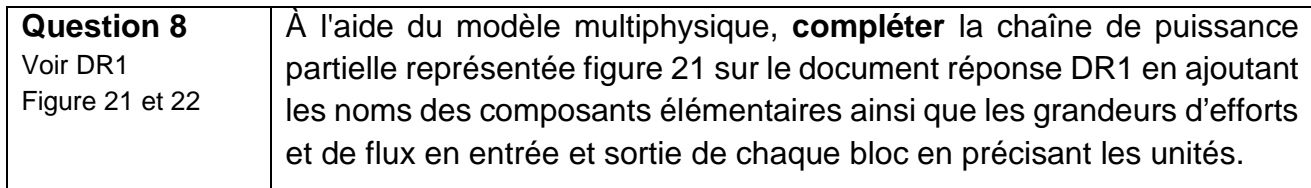

Afin de déterminer le couple moteur caractéristique du treuil, il est essentiel de renseigner l'effort dû au tractage des baies appelé effort *F* dans le modèle multiphysique. L'effort du câble sur la baie retenu est celui qui correspond à la configuration la plus défavorable (plusieurs modules sur le bras de transfert), multiplié par un coefficient de sécurité. Sa valeur est *Fmaxi* = 500 N.

Après la zone de transfert, l'ensemble des 6 baies nécessaires au fonctionnement sera déployé sur 2 travées de longueur 5,166 m chacune. La longueur totale de transfert est de 5,095 m.

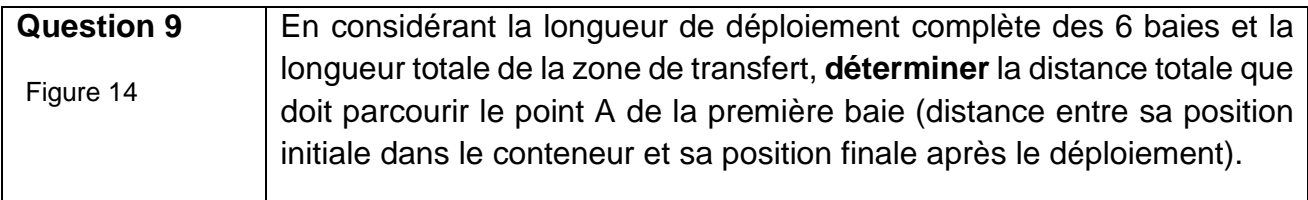

Les exigences liées au déploiement des modules photovoltaïques sont décrites figure 15.

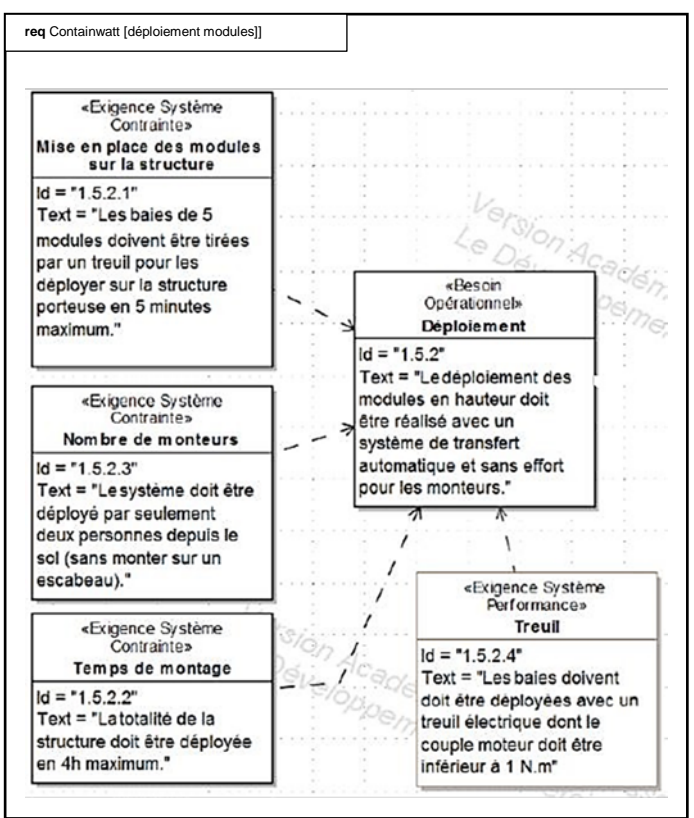

figure 15 : diagramme partiel des exigences – déploiement des modules photovoltaïques

Pour la suite de l'étude, la longueur totale parcourue par le point A sera de 15,5 m.

![](_page_11_Picture_243.jpeg)

En complément de la chaîne d'énergie de la figure 21, les notations des caractéristiques sont les suivantes :

- *C<sub>m</sub>*, couple en sortie du moteur;
- $\bullet$   $\omega_m$ , vitesse angulaire de rotation;
- *Fmaxi* , effort de traction de l'ensemble baie et ses galets (b) ;
- *r*, rapport de réduction (r =  $\frac{1}{60}$ );
- *Rtambour* , rayon du tambour (*Rtambour* = 90 mm).

![](_page_11_Picture_244.jpeg)

![](_page_12_Figure_0.jpeg)

Le modèle multiphysique paramétré avec les mêmes grandeurs caractéristiques que celles des questions précédentes donne les résultats de la figure 16.

figure 16 : résultats du modèle multiphysique en fonction du temps en s.

| Question 12 | Evaluer l'écart entre le couple moteur de la question 11 et celui |
|-------------|-------------------------------------------------------------------|
| Figure 16   | obtenu à l'aide du modèle multiphysique (figure 16).              |

![](_page_12_Picture_119.jpeg)

# **Sous-partie 3 : supervision ou télémaintenance de la station**

L'objectif est de concevoir le dispositif de contrôle à distance permettant de donner l'alerte en cas de sous production.

La télémaintenance permet le contrôle à distance du système, via un réseau de communication dans le but de diagnostiquer et gérer les problèmes liés à celui-ci.

![](_page_13_Picture_3.jpeg)

Un des problèmes à résoudre à distance est le nettoyage des modules solaires. En effet, si ceux-ci sont couverts de salissures (poussières, mousses…), ils produisent moins et peuvent même surchauffer. Il faut donc les nettoyer de temps en temps.

Cette opération est réalisée en envoyant un agent de maintenance qualifié sur place lorsque le système de télémaintenance le signale.

figure 17 : modules couverts de salissures.

L'installation est considérée comme normale jusqu'à 20 **%** de perte sur la production. Audelà, une alerte doit être envoyée pour avertir le service de maintenance.

Afin d'alerter sur le dysfonctionnement et le taux de salissure de l'installation, le système mesure la radiation solaire en W·m-2 grâce à un pyranomètre et l'onduleur donne la puissance réelle de production. Le synoptique de l'installation où sont représentés les bus de terrain permettant la liaison avec les différents éléments de l'installation est donné figure 18.

![](_page_13_Figure_9.jpeg)

figure 18 : synoptique de l'installation.

Le diagramme d'état, figure 19, montre la procédure qui est suivie pour donner l'alerte en cas de sous-production de l'installation.

![](_page_14_Figure_1.jpeg)

figure 19 : diagramme d'état de l'alerte production insuffisante.

![](_page_14_Picture_111.jpeg)

![](_page_14_Picture_112.jpeg)

![](_page_15_Picture_134.jpeg)

![](_page_15_Picture_135.jpeg)

Les exigences liées à la surveillance à distance des panneaux photovoltaïques sont décrites ci-dessous :

![](_page_15_Figure_3.jpeg)

figure 20 : diagramme partiel des exigences – surveillance à distance.

![](_page_15_Picture_136.jpeg)

### **Document réponse 1 : DR1- question 8**

![](_page_16_Figure_1.jpeg)

figure 21 : modèle multiphysique partiel de la chaîne de puissance du déploiement des baies.

![](_page_16_Figure_3.jpeg)

figure 22 : chaîne de puissance partielle du système de déploiement des baies.

![](_page_16_Picture_119.jpeg)

![](_page_17_Picture_1.jpeg)

### **Document réponse 2 : DR2 – question 14**

![](_page_18_Figure_1.jpeg)

figure 23 : algorigramme de l'alerte production insuffisante.

#### 23-SCIPCJ1PO1 18/24

![](_page_19_Picture_1.jpeg)

#### **Document réponse 3 : DR3 – question 15 et question 16**

```
1. Aire = \theta2. Rendement module = 03. Rendement modulateur = 04. import time 
5. #Import de tous les modules nécessaires
14. def mesureIrradiance(): 
       PORT = 1 # Port du capture16. logger = modbus_tk.utils.create_logger("console") 
17.
18. try: 
           #Connection au pyranomètre en paramétrant le port série en modbus RS8485
20. master = modbus_rtu.RtuMaster(serial.Serial(port=PORT, baudrate=9600,
            bytesize=8, parity='N', stopbits=1, xonxoff=0)) 
21. master.set_timeout(5.0) # Temps maxi de connexion 
22. master.set_verbose(True)
23. logger.info("connected") 
24. # Lecture du registre contenant la valeur instantanée de l'irradiance 
25. logger.info(master.execute(1, cst.READ_INPUT_REGISTERS, 1000, 1))
26. \# Cas où on ne pourrait pas se connecter au capteur d'irradiance<br>27. except modbus tk.modbus.ModbusError as exc:
27. except modbus_tk.modbus.ModbusError as exc:<br>28. logger.error("%s- Code=%d", exc, exc.ge
           logger.error("%s- Code=%d", exc, exc.get exception code())
29.30. def mesurePreelle(): 
31. #Connection à l'onduleur en paramétrant le port en Bus CAN 
32. #La fonction est cachée pour plus de lisibilité
40. def message_d_alerte(): 
41. #Connection à la messagerie et élaboration du mail d'alerte
42. #La fonction est cachée pour plus de lisibilité
85. while 1: 
86. # Demander les paramètres de l'installation nécessaires pour le calcul théorique 
87. if Aire==0 or Rendement_module == 0 or Rendement_modulateur == 0: 
87. Aire = float(input("Entrer l'aire du champ photovoltaïque : "))
88. Rendement_module = float(input("Entrer le rendement d'un module
         photovoltaïque : "))
89. Rendement_modulateur = float(input("Entrer le rendement de la
         modulation solaire : "))
90. Irradiance = mesureIrradiance() 
91. Preelle = mesurePreelle() 
92. # Calculer la puissance théorique et la puissance du seuil d'alerte 
93. Ptheorique = ......................................................................
94. Palerte = .........................................................................
95. # Procédure d'envoi de mail en cas de production insuffisante 
96. if ....................................... : 
97. message d alerte()
98. else : 
99. pass 
100. time.sleep(..............)
```
figure 24 : extrait du programme python de l'alerte de production insuffisante.

![](_page_21_Picture_1.jpeg)

# **Partie 2 : Sciences physiques**

### **EXERCICE A – Étude du vol d'une balle de golf (10 points)**

Les systèmes robotisés peuvent permettre aux personnes à mobilité réduite de pratiquer des sports et loisirs qui leur étaient, jusqu'à récemment, totalement inaccessibles.

La société allemande Ottobock spécialisée dans les aides à la pratique du sport pour personnes handicapées, a mis au point un fauteuil roulant destiné aux golfeurs pour qu'ils puissent plus facilement effectuer leur *swing*, mouvement permettant de frapper la balle avec la tête du club.

![](_page_22_Picture_4.jpeg)

https://www.eazilee.com/product/paragolfer/

L'objectif de cet exercice est d'étudier le vol d'une balle de golf frappée par un joueur handicapé, et de déterminer comment il doit adapter son geste pour que la balle retombe au plus près du drapeau visé.

Le système étudié est la balle assimilée à un point matériel G de masse *m* = 46 g, initialement posée au sol et coïncidant avec l'origine d'un repère  $(Oxy)$  tel que représenté ci-dessous.

![](_page_22_Figure_8.jpeg)

Afin de simplifier l'étude, on considérera que :

- à la date  $t_0 = 0$  s, la tête du club de golf communique à la balle une vitesse initiale notée  $\vec{v}_0$  dont la direction fait un angle  $\alpha_0 = 40^\circ$  par rapport à l'horizontale ;
- lors de son vol, la balle n'est soumise qu'à son poids et évolue dans un champ de pesanteur terrestre considéré comme uniforme, d'intensité *g* = 9,81 N·kg-1.

Le mouvement de la balle sera étudié dans le référentiel terrestre considéré comme galiléen.

- **1.** Déterminer l'expression des coordonnées  $a_x$  et  $a_y$  de l'accélération  $\vec{a}$  de la balle lors du vol.
- **2.** En explicitant le raisonnement, déterminer les équations horaires de la vitesse puis celles de la position de la balle.
- **3.** Montrer que l'équation de la trajectoire peut se mettre sous la forme  $y = (A \times x + B) \times x$  où A et B sont des constantes dont les expressions sont :

$$
A = \frac{-g}{2 \times (v_0 \times \cos \alpha_0)^2}
$$
 B = tan  $\alpha_0$ 

On admettra que le golfeur est capable, avec le club utilisé, de communiquer à la balle une vitesse initiale de valeur maximale  $v_{0\text{max}} = 27 \text{ m} \cdot \text{s}^{-1}$ . On parle alors d'un « plein coup ».

**4.** Déterminer les valeurs des constantes A et B pour cette valeur maximale de vitesse initiale.

Suite à un « plein coup », la balle retombe au sol à une distance maximale. Le golfeur peut adapter son geste afin que la portée du tir soit plus faible. On parle par exemple d'un « quart de coup » lorsque la distance vaut un quart de la distance maximale, d'un « demi-coup » lorsque la distance parcourue vaut la moitié de la distance maximale et ainsi de suite.

Le golfeur souhaite que sa balle retombe 3,0 mètres avant un drapeau situé à 60 m de la frappe.

**5.** Déterminer si le joueur doit jouer un plein coup, un trois-quarts de coup, un demicoup ou bien un quart de coup, en considérant que l'angle de décollage conserve la même valeur  $\alpha_0 = 40^\circ$  quel que soit le coup réalisé avec ce club. Les candidats sont invités à prendre des initiatives, notamment sur les valeurs *numériques éventuellement manquantes, et à présenter la démarche suivie, même* 

23-SCIPCJ1PO1 21/24

*si elle n'a pas abouti.*

## **EXERCICE B – Étude d'un analyseur d'hématologie (10 points)**

Les systèmes robotisés sont très utilisés dans le domaine médical.

L'analyseur d'hématologie est un appareil permettant d'effectuer de manière automatisée une analyse quantitative des cellules contenues dans le sang, en particuliers les globules blancs (leucocytes).

Ces derniers peuvent être classés en cinq groupes : les granulocytes neutrophiles, les granulocytes éosinophiles, les granulocytes basophiles, les lymphocytes, les monocytes (tableau 1).

![](_page_24_Picture_128.jpeg)

Tableau 1 – Différents types de leucocytes du sang humain et caractéristiques associées. D'après le site Wikipédia https://fr.wikipedia.org/wiki/Leucocyte

Un analyseur d'hématologie utilise différents phénomènes physiques, parmi lesquels la diffraction (figure 1). Le principe de la technique consiste à étudier les variations d'intensité lumineuse lorsqu'un faisceau laser traverse une cellule. Il est ainsi possible de déterminer la taille de la cellule à partir de l'image de diffraction obtenue.

L'objectif de cet exercice est de comprendre comment la taille d'une tache de diffraction permet de déterminer la dimension d'une cellule.

#### **Données**

 Théorème de Babinet : deux objets sont complémentaires si les parties opaques de l'une correspondent à des parties transparentes de l'autre et inversement. Les figures de diffraction de deux objets complémentaires sont semblables.

La figure de diffraction d'un faisceau laser par une cellule est donc similaire à celle obtenue avec un trou circulaire de même diamètre. Elle peut être schématisée par l'illustration ci-après :

![](_page_25_Figure_0.jpeg)

Figure 1 - Diffraction d'un faisceau laser par un trou circulaire ou une cellule

En se plaçant dans l'approximation des petits angles, la relation entre l'angle caractéristique de diffraction θ, la longueur d'onde λ du laser et le diamètre a de la cellule ou trou peut s'écrire :  $\theta = 1,22 \times \frac{\lambda}{a}$  $\frac{1}{a}$ .

- **1.** Par des considérations géométriques, établir la relation existant entre l'angle caractéristique de diffraction *θ*, le diamètre *L* de la tache centrale de diffraction et la distance *D* séparant le capteur de la cellule ou du trou diffractant.
- **2.** En se plaçant dans l'approximation des petits angles, telle que tan*θ* ≈ *θ*, montrer qu'on peut écrire :  $a = \frac{2,44 \times D \times \lambda}{L}$

Le principe de la mesure effectuée par un analyseur d'hématologie peut être reproduit en laboratoire.

Une cellule placée sur le trajet d'un faisceau laser de longueur d'onde  $\lambda = (635 \pm 1)$  nm, génère une figure de diffraction dont la tache centrale a un diamètre *L* = (45 ± 1) mm sur un capteur placé à une distance  $D = (350 \pm 1)$  mm de la cellule.

**3.** Déterminer la valeur de la taille de la cellule notée  $a_{\text{exp}}$  avec quatre chiffres significatifs.

L'incertitude-type sur la taille de la cellule est donnée par l'expression suivante :

$$
u(a) = a_{\exp} \times \sqrt{\left(\frac{u(D)}{D}\right)^2 + \left(\frac{u(\lambda)}{\lambda}\right)^2 + \left(\frac{u(L)}{L}\right)^2}
$$

avec  $u(D) = u(L) = 1$  mm et  $u(\lambda) = 1$  nm

**4.** Déterminer la valeur de l'incertitude-type  $u(a)$  arrondie à deux chiffres significatifs, puis écrire la valeur de la taille *a* de la cellule sous la forme :  $a = a_{\text{exp}} \pm u(a)$  avec un nombre correct de chiffres sur la valeur de  $a_{\rm{exn}}$ .

Le résultat d'une mesure  $x$  est considéré en accord avec une valeur de référence  $x_{ref}$ si la valeur du quotient  $\frac{|x - x_{ref}|}{u(x)}$  est inférieure ou égale à 2, avec *u*(*x*), l'incertitude-type associée.

**5.** Emettre une hypothèse sur la nature de la cellule analysée. Valider cette hypothèse par un calcul.